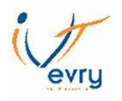

# **THEME 4 : COUT PREETABLI ET BUDGET FLEXIBLE**

Introduction :

Les coûts préétablis sont des coûts calculés avant la réalisation des évènements qui les engendrent. Ce sont des coûts de référence qui serviront à réaliser des prévisions ou à calculez des écarts avec les coûts réels.

La méthode des coûts préétablis présente plusieurs avantages pour la gestion et le contrôle de gestion :

✓ Ils permettent une évaluation rapide des coûts de la *production prévue* et de la *production réelle* :

### **Coût de la production = Coût unitaire (prévu ou réel) x Quantité produite**

- ✓ Ils permettent l'élaboration de *devis* préalables au lancement de la fabrication
- ✓ Ils facilitent les contrôles internes au niveau de l'exploitation par comparaison entre les *objectifs prévus*  et les réalisations effectives.
- ✓ Les calculs d'*écarts* conduisent à la recherche des *causes des variations* de charges et ensuite à la prise de décision de gestion.
- ✓ Calculés préalablement au lancement de la fabrication et de la commercialisation d'un produit nouveau ils permettent de déterminer le prix de vente.

### **I. Les différents coûts préétablis**

### **Coût standard :**

Les coûts sont dits **" standards"** lorsqu'ils sont calculés à partir d'une analyse à la fois technique et économique réalisée par le bureau des méthodes. Ils présentent les caractères d'une norme.

### Exemple :

La fabrication d'une série de 100 produits nécessite 50 kg d'une matière première à 40 € le kg.

### **Quel serait le coût préétabli de la matière première pour une commande de 500 produits (5séries) ?**

- **- Coût d'une série** = 40 € x 50 kg= **2 000 €**.
- **- Coût standard de 5 séries** = 2 000 € x 5 = **10 000 €**.

### **Coût budgétés :**

Ces coûts sont évalués à partir des charges d'un budget d'exploitation établi à l'avance pour une certaine période.

### **Coûts moyens prévisionnels :**

Ces coûts sont évalués à partir des données obtenues au cours des périodes comptables précédentes, à l'aide de moyennes statistiques.

### **II. La nature des coûts**

Les charges directes :

• **Matières premières :** 

**Coût standard préétabli de matière** = Coût unitaire préétabli x Quantité préétablie

• **Main d'œuvre :** 

**Coût standard préétabli de MOD** = Taux horaire préétabli x Nombre d'heures.

### Exemple :

La société TEMPO fabrique des moteurs. **Les charges directes** sont évaluées pour une activité normale (5000 moteurs) à :

- ✓ 20000 kg de Matières premières
- ✓ 8000 heures de Main d'œuvre

Le prix standard du kg de matière première est de 40€ et le coût horaire standard de la main d'œuvre est de 65€.

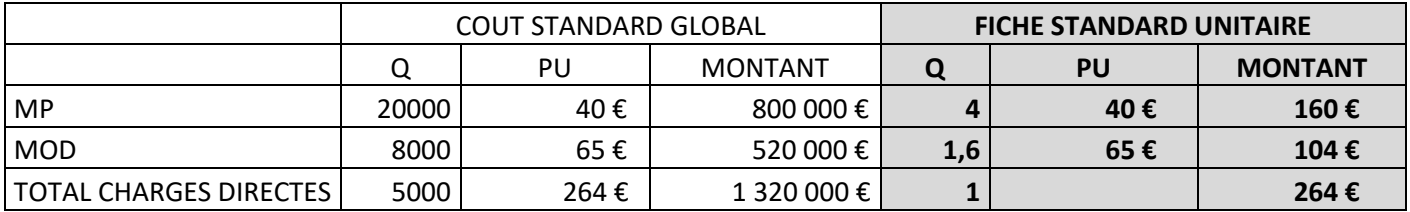

Les charges indirectes :

- **Coût de l'unité d'œuvre (c.u.o.) x Nombre d'unités d'œuvre (n.u.o.)**
- **L'activité d'un centre est exprimée en unités d'œuvre (u.o.)**

L'estimation des *dépenses d'un centre d'analyse* constitue le *budget du centre (ou du service)* pour une certaine *activité exprimée en unités d'œuvre* ou pour une certaine *production* exprimée en *nombre de produits*  fabriqués.

Plusieurs budgets peuvent être établis pour différents niveaux d'activités prédéterminés. Ces hypothèses sont qualifiées de *budgets flexibles.* 

**Coût standard préétabli de l'U.O** = Budget standard / Activité normale

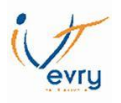

Exemple :

Dans la **Société TEMPO**, les charges indirectes du centre d'analyse « assemblage » sont évaluées par référence à *l'activité normale soit 8 000 heures-ouvriers* pour un rendement de 20 articles assemblés à l'heure.

- charges fixes : **200 000 €**,
- charges variables : **180 000 €**.

Jusqu'à 10000 heures, les charges fixes sont de 200000€, au-delà elles augmentent de 60000€ tous les 2000 heures supplémentaires.

# BUDGET DE L'ACTIVITE NORMALE (8000 heures)

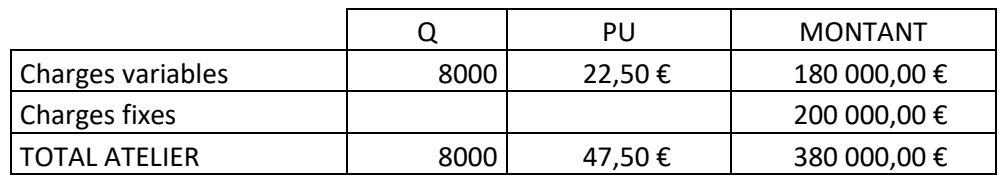

### BUDGET FLEXIBLE

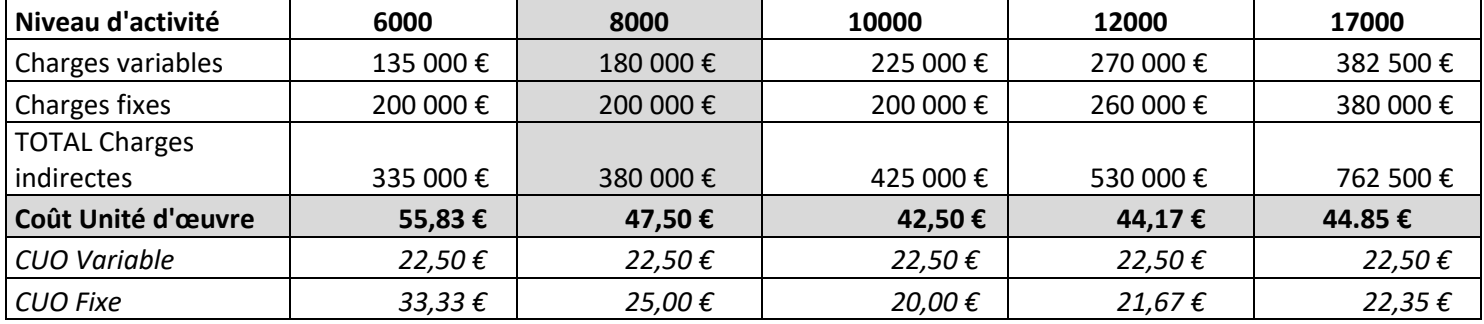

### **III. La fiche standard du produit**

Elle représente les éléments du coût standard d'un produit :

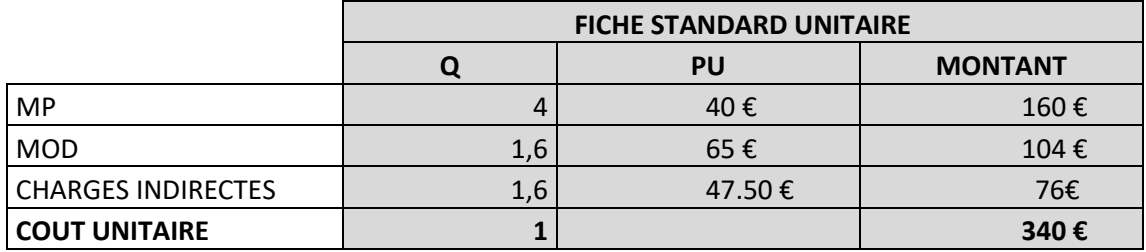

## **Remarque :**

A partir des coûts unitaires préétablis, il est possible d'évaluer, en fonction d'hypothèses, les coûts de production correspondants à des quantités à produire (prévisions) ou produites (réalisations).

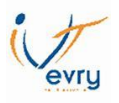

# **IV. L'utilisation de la fiche standard pour adapté le coût préétabli à l'activité réelle**

Exemple :

**La production de la société TEMPO a été en fait de 5100 moteurs. Les coûts réels sont les suivants :** 

- ✓ **Consommation de 20800 kg de MP pour un montant de 819 800€**
- ✓ **Utilisation de 8120 heures de MO pour un montant de 529 200€**
- ✓ **Les charges indirectes ont été de 381 000€**

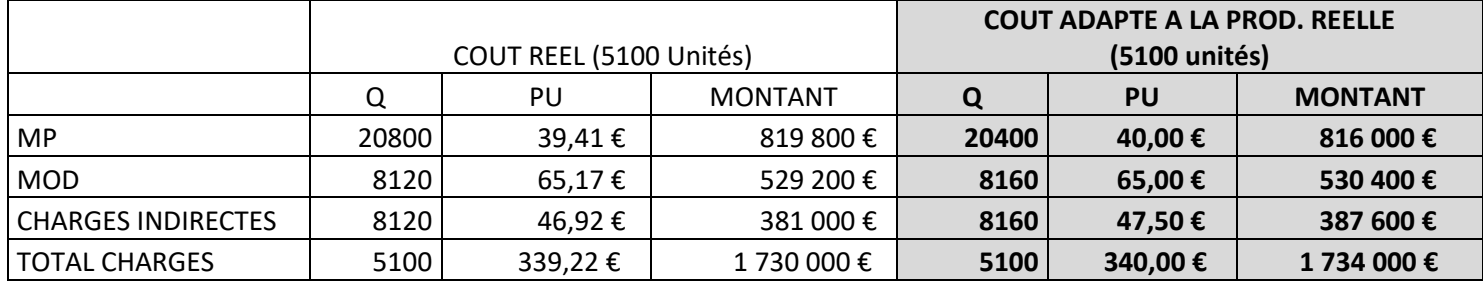

### **V. Avantages – Inconvénients de la méthode des coûts préétablis**

#### **Avantages :**

La méthode des coûts préétablis permet :

- de contrôler les performances des unités de production ;
- d'instaurer un système correctif des anomalies et des dysfonctionnements ;
- de valoriser certaines opérations avant la fin du processus de production ;
- de définir des objectifs.

# **Inconvénients :**

La méthode des coûts préétablis :

- est rigide et contraignante en raison de la référence à un standard de production ou norme ;
- peut être source de conflits avec le personnel par les exigences définies (rythme, organisation du travail, mobilité professionnelle et géographique, …) ;
- exige une organisation rigoureuse et de nombreux moyens de contrôle de gestion.

### **En conclusion :**

La méthode des coûts préétablis nécessite par conséquent d'impliquer et de motiver le personnel pour rechercher une amélioration des performances et donc de la productivité globale de l'entreprise afin d'accroître sa compétitivité.

Elle conduit le contrôleur de gestion à rechercher les origines des écarts constatés par *l'analyse des écarts* sur les charges directes et sur les charges indirectes en vue de la prise de décisions.